# Breaking the Monolith A Comprehensive Guide to Code Splitting Techniques

GUZENKO ALEKSANDR CHIEF SOFTWARE ENGINEER

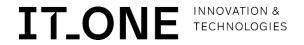

### Who am I?

- Lead the development of a large banking application
- More than 7 years of experience in the frontend
- Reveal the topic of frontend architecture

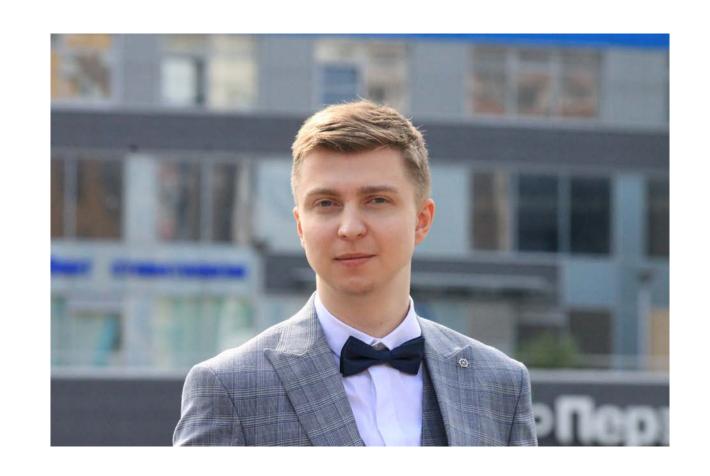

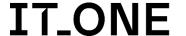

# Speech plan

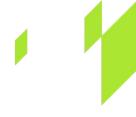

Problems of Monolithic Applications

Methods for splitting a monolith

Conclusions

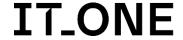

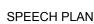

# There are 2 approaches

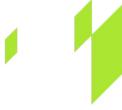

• Monolithic architecture - a single module that works autonomously, independent of other applications

 Microservice architecture - several independent from each other small, low coupled and easily modified modules

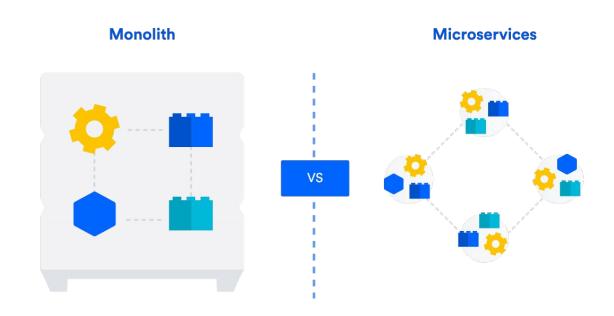

### Monolith - is it bad?

Monolith is NOT bad

 Monolith is NOT bad UNTIL a certain point

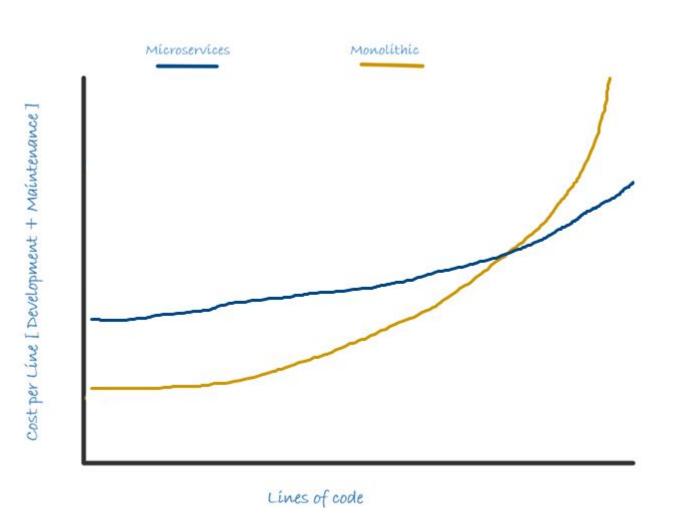

**IT\_ONE** 

### When should a monolith be broken?

- Long builds and CI pipelines
- Rapidly increasing codebase complexity
- Increasing project entry threshold
- More than 5 people working on the project

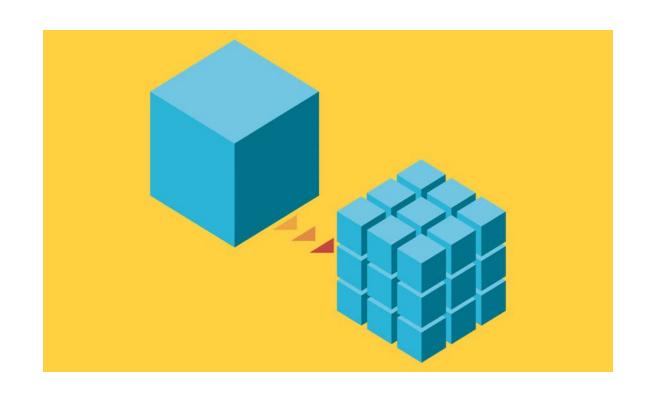

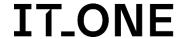

### iframe

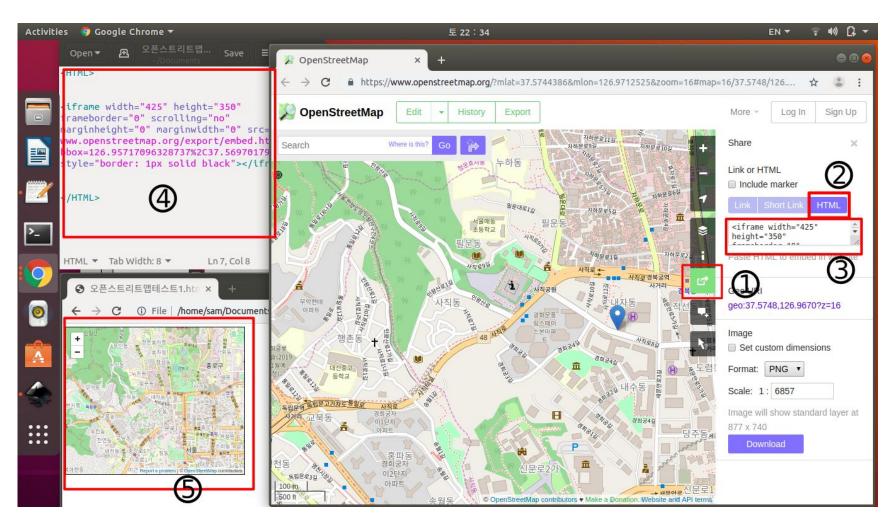

# NGINX or another proxy server

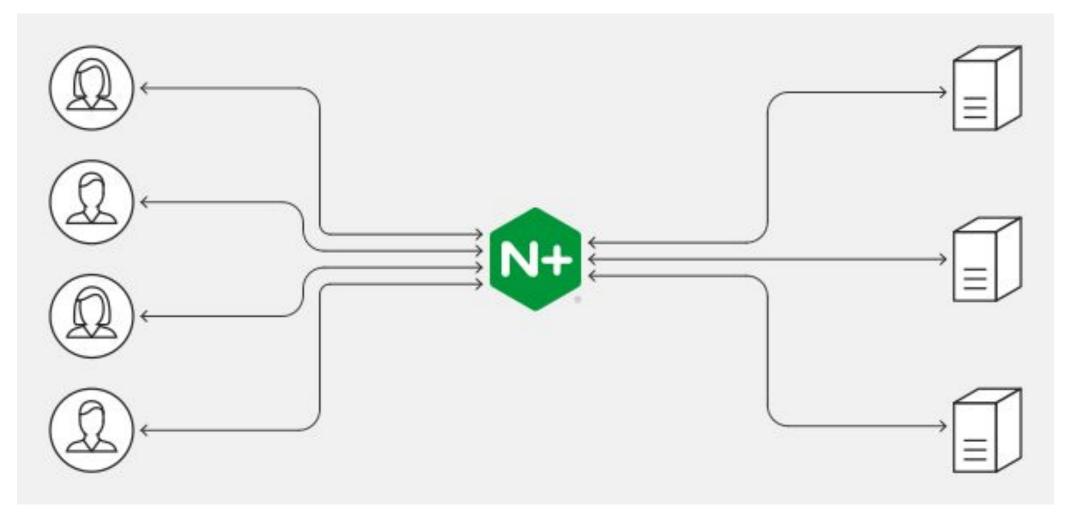

## Web Components

```
// Create an ES6 class which extends HTMLElement
class AwesomeCardComponent extends HTMLElement {
  constructor() {
    super();
    this.innerHTML = this.greeting;
  get greeting() {
    return this.getAttribute('greeting');
  set greeting(val) {
    if (val) {
      this.setAttribute('greeting', val);
    } else {
      this.removeAttribute('greeting');
// Register our awesome card component to the Custom Elements Registry
customElements.define('awesome-card', AwesomeCardComponent);
// Example usage in your app:
<awesome-card greeting="Hello world!"></awesome-card>
```

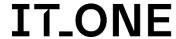

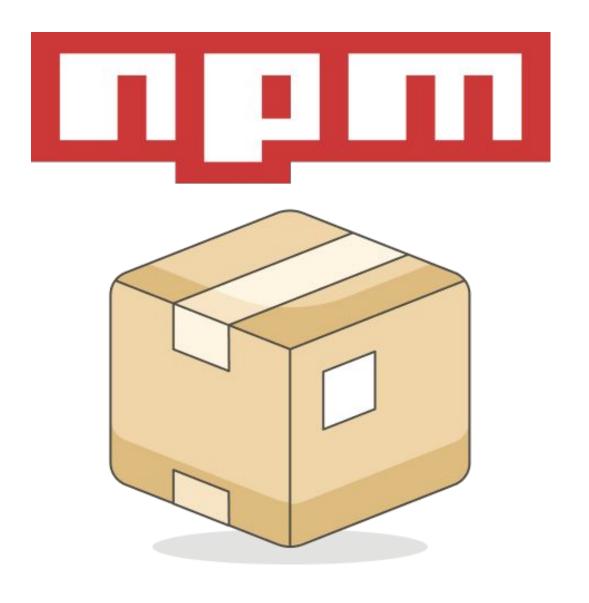

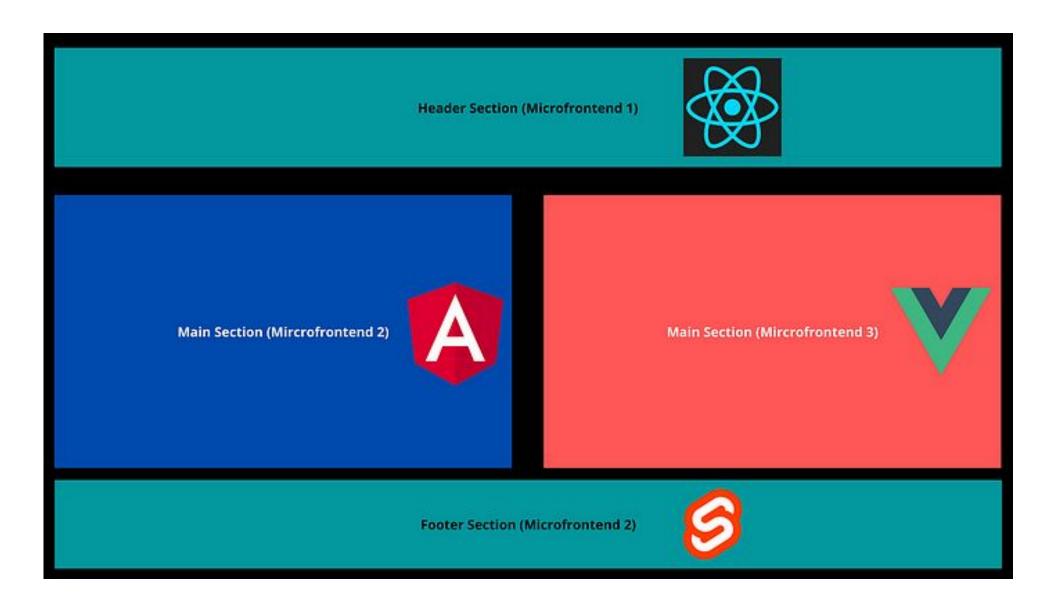

# Single-spa

#### **Micro Frontend Reference Architecture**

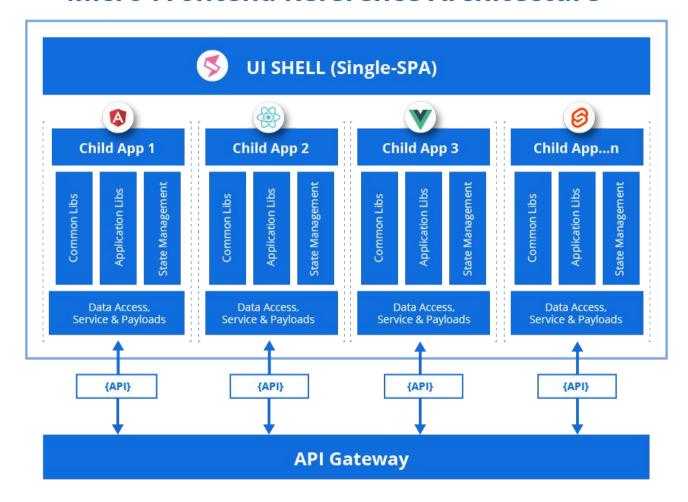

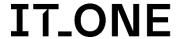

# Webpack 5 Module Federation

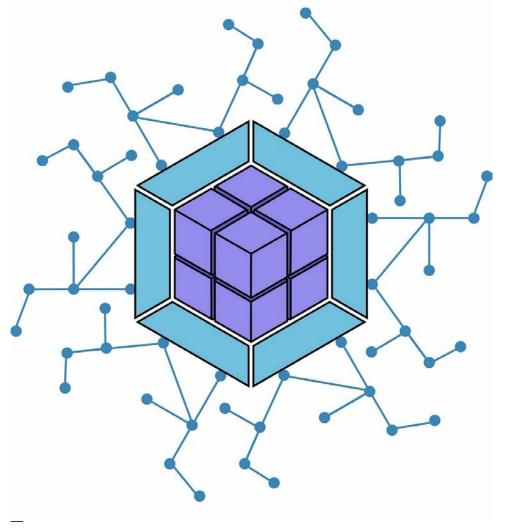

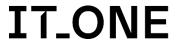

### iframe

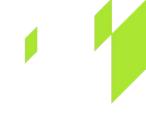

Embedding a module into a site without using heavy frameworks (for example, maps)
 OR

Composition of several simple applications

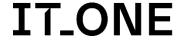

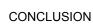

## Proxy server

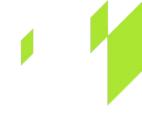

- Transition period from one framework to another AND
- If we don't want to bother with microfrontends
   AND
- Ready to sacrifice performance

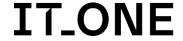

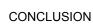

## Web Components

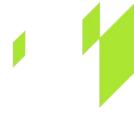

No binding to the infrastructure of any framework
 OR

We want to make cross-platform components

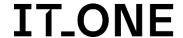

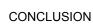

### npm

 We want to reduce the codebase AND

• We don't want to bother with microfrontends

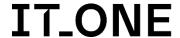

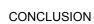

## Single-spa

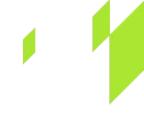

- We need to combine several applications on different frameworks
   OR
- We want to get involved in the application life cycle
   OR
- We want to link applications to specific URLs

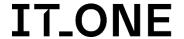

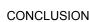

# Webpack 5 Module Federation

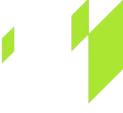

We want to optimize the bundle (for example, do not load React for each application)
 AND

We use Webpack 5

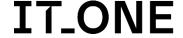

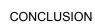

### Thank you for your attention!

#### **CONTACTS**

MANKEY.SN@GMAIL.COM

\_

HTTPS://WWW.LINKEDIN.COM/IN/ALEKSANDR-GUZENKO/

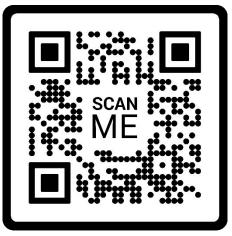

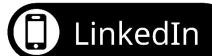

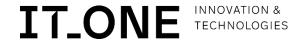